# **Visual C# Practice Exercises**

## **Practice Exercises:**

#### Exercise 1:

- 1. Create an application and call it Carpeting
- 2. Design the form and make sure to Name all controls
- 3. The user will type: **length** and **width** of a room in meter and the **price** of carpeting.
- 4. Calculate the **area** of the room and the **cost** of carpeting the room.
- 5. Display the output in a label
- 6. Write the code of the Clear button
- 7. Add four comments to the button Calculate

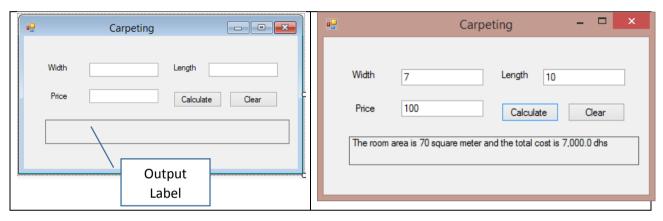

## Exercise 2:

- 1. Create an application and call it **HoursAndMinutes**
- 2. Design the form and make sure to Name all controls
- 3. The user will type: **minutes** worked on a job as a Whole number
- 4. Calculate and display the value in **hours** and **remaining minutes** (both are whole numbers)

Hours = Minutes / 60

Remaining = Minutes % 60

- 5. Display the output in a listbox
- 6. Add four comments to the button Calculate

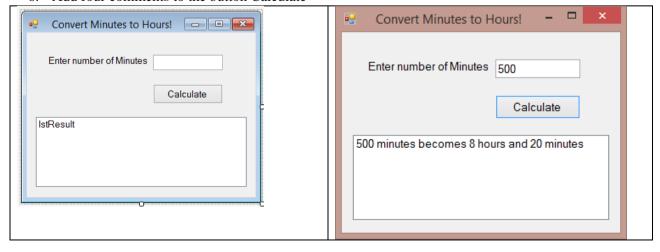

## **Exercise 3:**

- 1. Create an application and call it **Annual\_Income**
- 2. Design the form and make sure to Name all controls
- 3. The employee will type: name and the monthly salary.
- 4. Calculate the annual income (salary for 12 months).
- 5. Write the code of the Clear button
- 6. Display the output in a label
- 7. Add four comments to the button Calculate

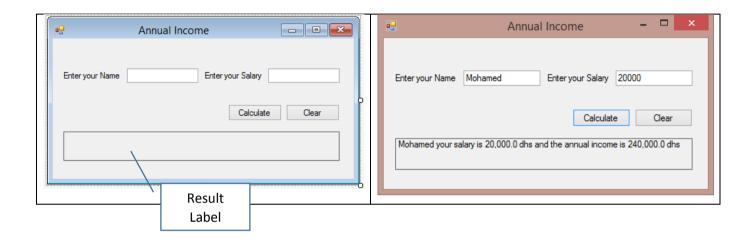